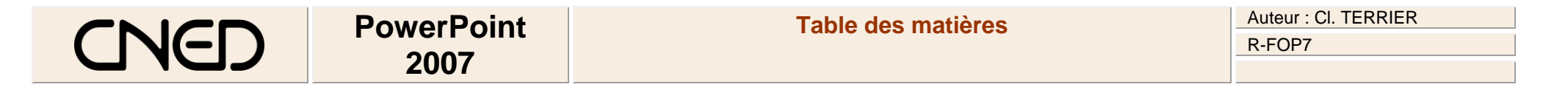

# **TABLE DES MATIERES**

**N° Fiche-outil Contenus**

## **A - Paramétrer le logiciel**

- 1 Ecran et affichage<br>2 Gestion du diapora
- Gestion du diaporama

#### **B – Créer et mettre en forme**

- 3 Organiser un diaporama et appliquer un thème ou un modèle
- 4 Gestion du texte
- 5 Tableaux
- 6 Graphiques
- 7 SmartArts ou organigrammes
- 8 Images, photos et cliparts
- 9 Wordart ou un Fontwork
- 10 Films ou vidéo
- 11 Sons et musiques
- 12 Dessins
- 13 Commentaires

### **C – Animer le diaporama**

- 14 Animer les diapositives
- 15 Appliquer des transitions
- 16 Minuter le diaporama
- 17 Afficher le diaporama

## **D – Fonctions avancées**

- 18 Liens hypertextes et diaporama interactif
- 19 Copier-coller entre applications